**Download 60 Free Photoshop Actions**

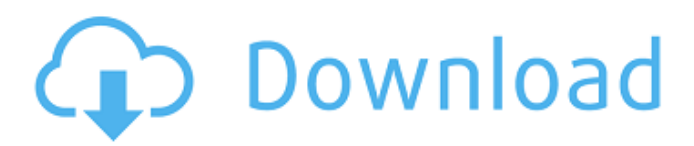

The History and Hierarchy Panels The Layers Panel The Layers Panel is one of the most important tools in Photoshop. Layers allow you to add multiple versions of the same image at different stages of the editing process. So, even if you are working with a complex image, you can divide it into sections and make separate image adjustments for each portion of the image. It is likely that you will use layers for many different types of edits over the course of your photographic editing career. By adding layers, you can separate the adjustments you make to the image and move them around to create the final image. The Layers Panel You can also create a new layer in the Layers Panel and then use the Layer tools to build that layer from scratch or import

## and edit the contents of that layer using the tools in the Toolbox. Import a new image into Photoshop Import Image Start by loading your new image file into the program. Then move to the Layers Panel and open it to begin making the image adjustments that you want. You can use the layers to change the color, tone, lighting, and other aspects of the image. The Layers Panel works with layers in a similar manner to how they work in other programs, like MS Paint and Corel Photo-Paint. Add an

adjustment layer Add an Adjustment Layer Adding an adjustment layer in Photoshop is simple. Open the Layers Panel, and click the Add Adjustment Layer button. Choose a layer from the Layer options in the Layers Panel. Add layers using the Add Layer button Add a layer using the Add Layer button You can also use the Add Layer button in the bottom right corner of the image that you are working on.

The Layers Panel palette The Layers Panel palette The tools that you use to edit layers are located in the Layers Panel. There are two main groups of tools. The first group of tools enable you to make general changes, such as the Hue/Saturation and Levels controls. The second group of tools enables you to manipulate and adjust individual pixels in your images. The Layers Panel tools are located at the bottom-right corner of the panel. The Blending Options controls are at the right side of the Layers Panel and are used to make the effects and blends

**Download Action Photoshop Cantik 100 Crack**

In comparison to the paid versions of Photoshop, Photoshop Elements does not provide as many editing capabilities. It does not have advanced features like layers, layer masks, free transform, multi-touch and other features found in the full-featured Photoshop. It is also free to use. It does provide you with some fun features that are important for creating memes, and offer extra options and tools for design and photography. Photoshop Elements Features: Dimensions: Supported file types are in JPEG (Joint Photographic Experts Group) and TIFF (Tagged Image File Format) formats. You can work on RAW files (found on Nikon cameras) as well as other image formats in Photoshop Elements. Supported file types are in JPEG (Joint Photographic Experts Group) and TIFF (Tagged Image File Format) formats. You can work on RAW files (found on Nikon cameras) as well as other image formats in Photoshop Elements. Customizable Color: Photoshop Elements has 35 preset color palettes, or you can create your own. You can easily save your own palettes using Photoshop

## Elements. You can also edit each color

individually, by using the color picker tool. Photoshop Elements has 35 preset color palettes, or you can create your own. You can easily save your own palettes using Photoshop Elements. You can also edit each color individually, by using the color picker tool. Masking: Photoshop Elements can mask images with any type of object including the background. You can easily switch between layers or mask objects on the layer. Photoshop Elements can mask images with any type of object including the background. You can easily switch between layers or mask objects on the layer. Smart Objects: Photoshop Elements offers Smart Objects, which is a modern feature for creating complex graphics and photos. A Smart Object is a placeholder for graphic elements like text, photos, shapes, gradient, patterns, and other graphics.

Photoshop Elements offers Smart Objects, which is a modern feature for creating complex graphics and photos. A Smart Object is a placeholder for graphic elements like text, photos, shapes, gradient, patterns, and other graphics. Text: You can easily type text in Photoshop Elements. You can directly type text using the character palette or type text on an image by using the font palette tool. You can use any font in the system font or you can download additional fonts. You can easily type text in Photoshop Elements. You can directly type text using the character palette or type 05a79cecff

Submitting a Pull Request 1. Fork the project 2. Create your feature branch (`git checkout -b my-new-feature`) 3. Commit your changes (`git commit -am 'Add some feature'`) 4. Push to the branch (`git push origin my-newfeature`) 5. Create a new Pull Request Q: Add new field to an existing dataset I have a dataset (A), which has 7 fields/columns. I want to add a new field/column to A, called AA. when I use  $A = pd$ .DataFrame(A)  $A['AA'] = 0$  There is an error which says "Cannot assign more than 3 non-empty Series to MultiIndex" A: If you want to add a new field named AA, use  $A[AA'] = 0$  Note that this cannot be changed back to A. It won't matter much because pd.DataFrame does not keep track of what it does to the original DataFrame, and throwing

away or modifying the original DataFrame A is extremely dangerous. You might not have realized, but A is an object of the class pd.DataFrame, and that class has a list of columns it contains. If you want to work with the variables as you change the data, you need to use DataFrame.values: In [1]: A Out[1]:

**What's New In Download Action Photoshop Cantik 100?**

Additional file 5 \*\*The 50% confidence interval (CI) for the differentially expressed genes compared to the background intensity of a public functional pathway database\*\*. The intensity values are the mean of three experiments.

**System Requirements For Download Action Photoshop Cantik 100:**

Windows 10, 8.1 or 7 Minimum 1024 x 768 resolution Web Browser Sound Card Supported Media: Screenshots: Browsing History Pinned Featured Web Apps Zite Magazine Business Class Lifestyle Magazine Wallet Tripit Zumo Coffee Shop Fitness Walk Score

## Related links:

<https://www.puremeditation.org/2022/07/01/download-adobe-photoshop-cs3-windows-7-internet-archive/> <https://jacobeachcostarica.net/adobe-photoshop-cs6-details-bitoftech-com/> [https://www.easyblogging.in/wp-content/uploads/2022/07/3D\\_mockups\\_new\\_psd.pdf](https://www.easyblogging.in/wp-content/uploads/2022/07/3D_mockups_new_psd.pdf) <https://www.careerfirst.lk/sites/default/files/webform/cv/auguegb690.pdf> <http://capabiliaexpertshub.com/photoshop-collection-2019-registration-code/> <https://nucleodenegocios.com/photoshop-cc-2020-23-downloads/> <http://www.vinergie.net/wp-content/uploads/2022/07/mygelayd.pdf> [https://guatemall.club/wp-content/uploads/2022/07/adobe\\_photoshop\\_cs3\\_full\\_version\\_free\\_download\\_filehippo.pdf](https://guatemall.club/wp-content/uploads/2022/07/adobe_photoshop_cs3_full_version_free_download_filehippo.pdf) [https://cristianosencontacto.com/wp-content/uploads/2022/07/Download\\_Adobe\\_Photoshop\\_PDF\\_Elements\\_2020\\_CC.pdf](https://cristianosencontacto.com/wp-content/uploads/2022/07/Download_Adobe_Photoshop_PDF_Elements_2020_CC.pdf) <http://moonreaderman.com/adobe-photoshop-white-rabbit-edition-mac-plus-v/> [https://hyepros.com/wp-content/uploads/2022/07/cara\\_download\\_photoshop\\_di\\_laptop\\_windows\\_7.pdf](https://hyepros.com/wp-content/uploads/2022/07/cara_download_photoshop_di_laptop_windows_7.pdf) <https://nysccommunity.com/advert/download-adobe-photoshop-cc-free-photoshop/> <https://demo.digcompedu.es/blog/index.php?entryid=6196> <https://concourse-pharmacy.com/2022/07/01/how-to-make-a-square-brush-based-in-photoshop/> <http://periodistasagroalimentarios.org/advert/adobe-photoshop-cs6-camera-raw-filters/> <http://sandbox.autoatlantic.com/advert/the-complete-guide-to-glass-text-psd-template/> <http://jacobeachcostarica.net/?p=32437> [https://www.movimento2stellette.it/wp-content/uploads/2022/07/download\\_adobe\\_photoshop\\_cc\\_2020\\_kuyhaa.pdf](https://www.movimento2stellette.it/wp-content/uploads/2022/07/download_adobe_photoshop_cc_2020_kuyhaa.pdf) <https://www.careerfirst.lk/sites/default/files/webform/cv/adobe-photoshop-free-download-for-windows-7-32-bit-exe.pdf> [https://repixelgaming.com/wp-content/uploads/2022/07/photoshop\\_background\\_free\\_download\\_zip\\_file.pdf](https://repixelgaming.com/wp-content/uploads/2022/07/photoshop_background_free_download_zip_file.pdf)